Сафонов Д.С.

*Научный руководитель: к.т.н., доцент А.Ф. Ан*

*Муромский институт (филиал) федерального государственного образовательного учреждения высшего образования «Владимирский государственный университет имени Александра Григорьевича и Николая Григорьевича Столетовых» 602264, г. Муром, Владимирская обл., ул. Орловская, 23 E-mail: inside33rus@gmail.com*

## **Разработка программы моделирования автоматического регулятора мощности турбины генератора электрической станции**

Применение автоматических систем регулирования позволяет повысить надежность и экономичность работы электрооборудования электростанций. Четкая и безотказная работа этих систем поддерживает заданные режимы работы агрегатов.

Правильная настройка систем регулирования, в том числе органов парораспределения существенно влияет на экономичность работы турбоагрегатов современных электростанций.

Задача регулирования заключается в обеспечении заданного режима работы путем поддержания одной или нескольких характерных физических величин в установленных пределах, несмотря на внешние возмущения. Физические величины, по которым ведется процесс регулирования, называют регулируемыми параметрами. Выбор тех или иных физических величин в качестве регулируемых параметров определяется рядом факторов. От правильности такого выбора во многом зависит успешное решение задач регулирования.

Принцип работы автоматического регулирования турбины заключается в обеспечении синхронной динамической устойчивости энергосистемы. Для обеспечения данной устойчивости часто требуется быстрое изменение мощности агрегата, при котором необходимо использовать механизмы управления турбиной, отличные от тех, что используются в нормальном режиме. Поэтому для быстрого управления агрегатом в систему регулирования турбины подается форсированный сигнал, а затем обеспечивается кратковременная глубокая разгрузка турбины для гашения избыточной кинетической энергии ротора с последующим набором нагрузки, и если в этом есть необходимость, ограничением мощности агрегата.

При снижении частоты регулирующие клапаны турбин открываются и пропускают дополнительный расход пара, получаемый за счёт аккумулирующей мощности котлов. В случае короткого замыкания клапаны соответственно начинают закрываться.

Уравнения автоматического регулятора турбины генератора учитывают динамику регулирующих клапанов первичного двигателя и переходные процессы в тракте энергоносителя. Уравнения, соответствующее такой модели, имеют следующий вид:

$$
\frac{dM_T}{dt} = \frac{1}{T_S} \left( \rho_o - M_T - \frac{S_{cr}}{\sigma} \right),
$$

$$
\frac{dP_T}{dt} = \frac{1}{T_{II}} (M_T - P_T),
$$

где  $M_T$  – относительное перемещение поршня сервомотора;

 $\rho_0$  – сигнал от механизма управления турбиной, осуществляющий смещение статистической характеристики регулирования в соответствии с требуемым уровнем нагрузки;

σ – коэффициент статизма;

 $\rm S_{cr}$  – скольжение относительно синхронной скорости вращения СТГ;

 $T_S$  – эквивалентная постоянная времени сервомотора;

 $T_{\Pi}$  – эквивалентная постоянная времени тракта энергоносителя;

 $P_T$  – механический момент на валу турбины;

Учитывались значения постоянных времени современных регуляторов и мощных паровых турбин: T<sub>S</sub> = 0,25 c, T<sub>П</sub> = 0,3 c.

Для более полного отражения процесса регулирования первичного двигателя генератора при динамических возмущениях в системе введены следующие ограничения:

 $M_{Tmin} \leq M_T \leq M_{Tmax}$ ,

 $P_{Tmin} \le P_T \le P_{Tmax}$ ,

$$
M_{\text{Tmin}} = M_{\text{Txx}} = 0.2 M_{\text{TH}}
$$
  
 $M_{\text{Tmax}} = M_{\text{TH}} = P_{\text{TH}}$ .

На основе выбранной математической модели разработано приложение, позволяющее исследовать переходные процессы в энергосистеме при сбросе и повышении нагрузки.

Так как главным входным параметром модели является скольжение ротора генератора, задается уравнение, приближенно отражающее его значения на каждом шаге решения дифференциальных уравнений. Разработанная нами функция, моделирующая изменения скольжения в ходе переходного процесса, имеет вид

 $Sc_n = Sc_{n-1} + \frac{(-1)^n * Sc_n}{2}$  $\Gamma$ де n=1,2,3...

В качестве выходных данных приложения пользователь получает графики изменения значений М<sub>т</sub> и Р<sub>т</sub> во времени (рис. 1).

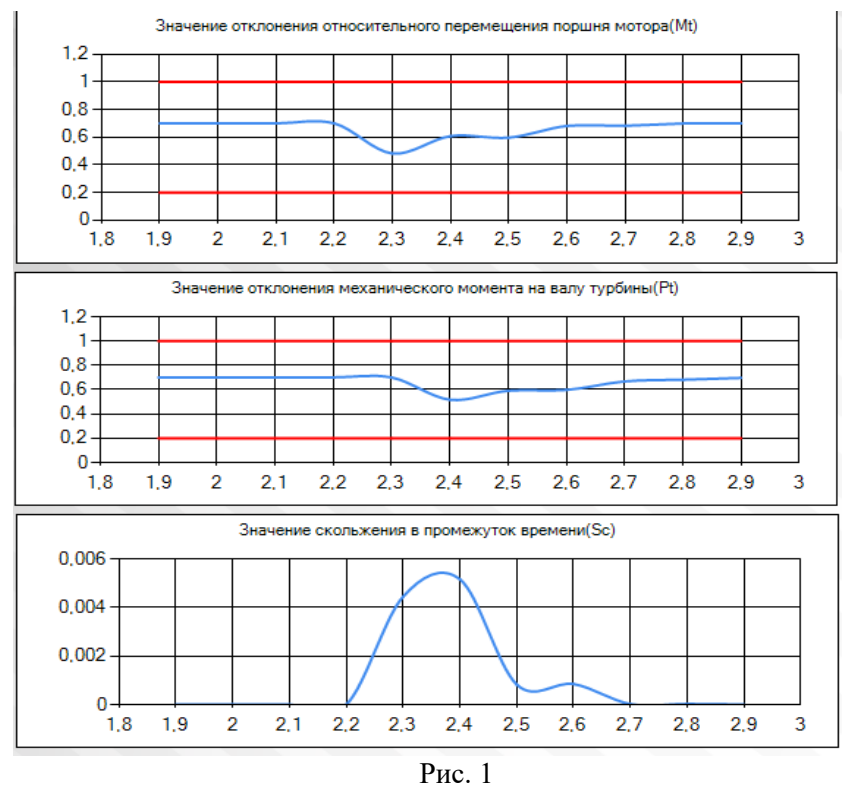

## Литература

1. Электрические системы: управление переходными режимами электроэнергетических систем: учебник /Веников В.А., Зуев Э.Н., Портной М.Г. и др.; под ред. В.А. Веникова. - М.: Высшая школа, 1982. - 247 с.

2. Фрагин М.С. Регулирование и маслоснабжение паровых турбин: настоящее и ближайшая перспектива. – СПб.: Энерготех, 2005. – 248 с.